#### **Event Displays in LHCb**

**HSF Visualization workshop**

*Ben Couturier for the LHCb Computing Team*

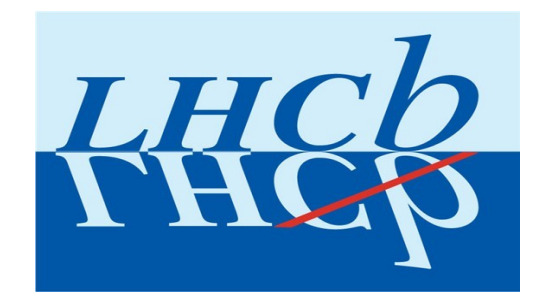

## **Introduction**

- Several applications for event display are used within LHCb
	- Panoramix: Generic tool for geometry development and general display
	- Masterclass display
	- Online event viewer
- Different feature sets leading to different solutions...

# **Panoramix Event Display**

- [Gaudi](http://cern.ch/gaudi) based application
	- G. Barrand CHEP 2004 <https://cds.cern.ch/record/865604/files/p365.pdf>
	- Release page: <http://lhcb-release-area.web.cern.ch/LHCb-release-area/DOC/panoramix/>
	- Uses Onx ([http://openscientist.lal.in2p3.fr/osc\\_web\\_16/v16r0/html/osc\\_onx.html](http://openscientist.lal.in2p3.fr/osc_web_16/v16r0/html/osc_onx.html)) and Open Scientist

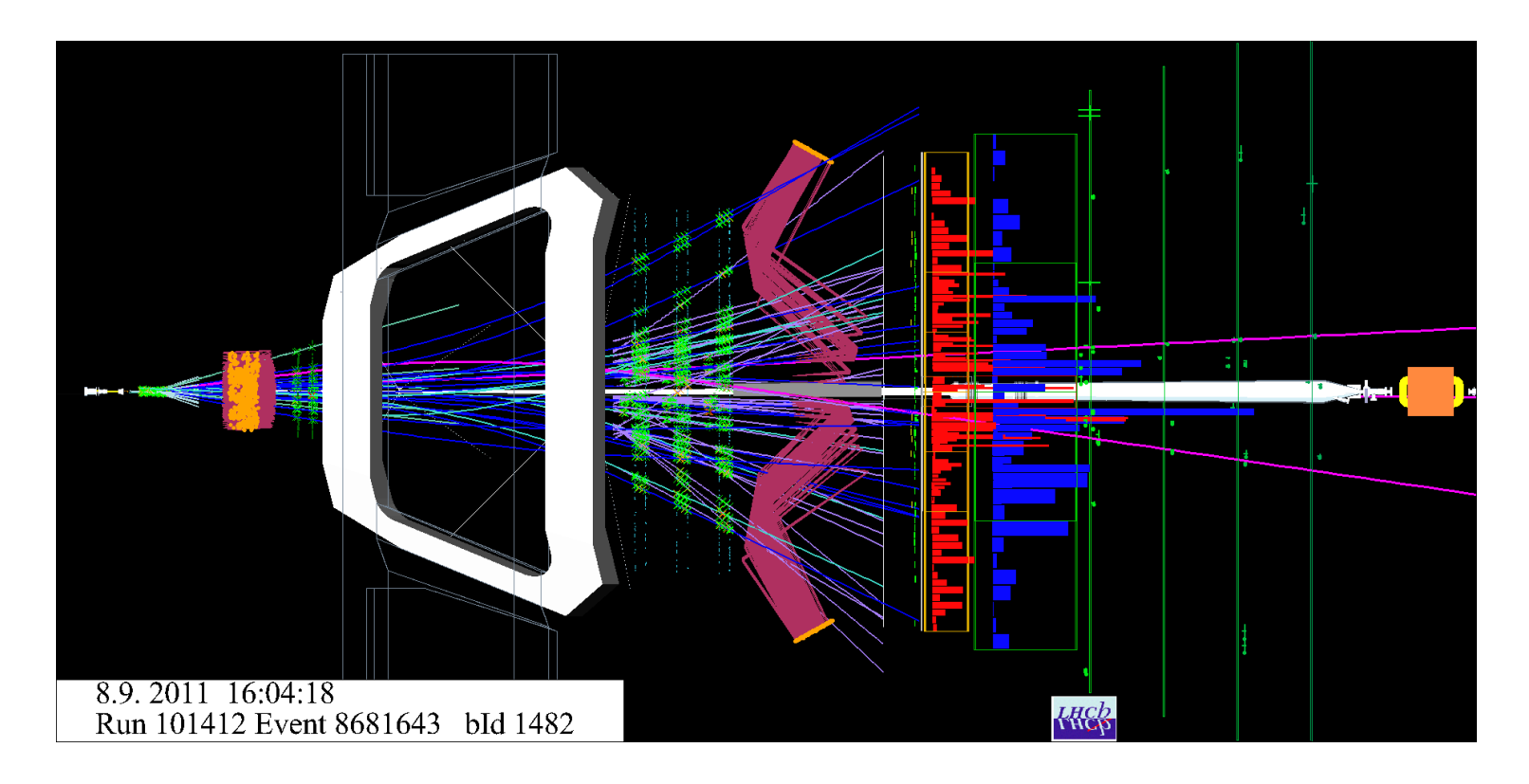

# **Panoramix Event Display**

- As a Gaudi application:
	- Used for Detector model design and checks
	- Has the advantages of being an LHCb Physics application:
		- It can load directly the geometry with conditions from Gaudi
		- It can show objects in the transient event store
	- But...
		- It requires a whole LHCb stack to run
		- It is slow to start
		- And is designed for experts

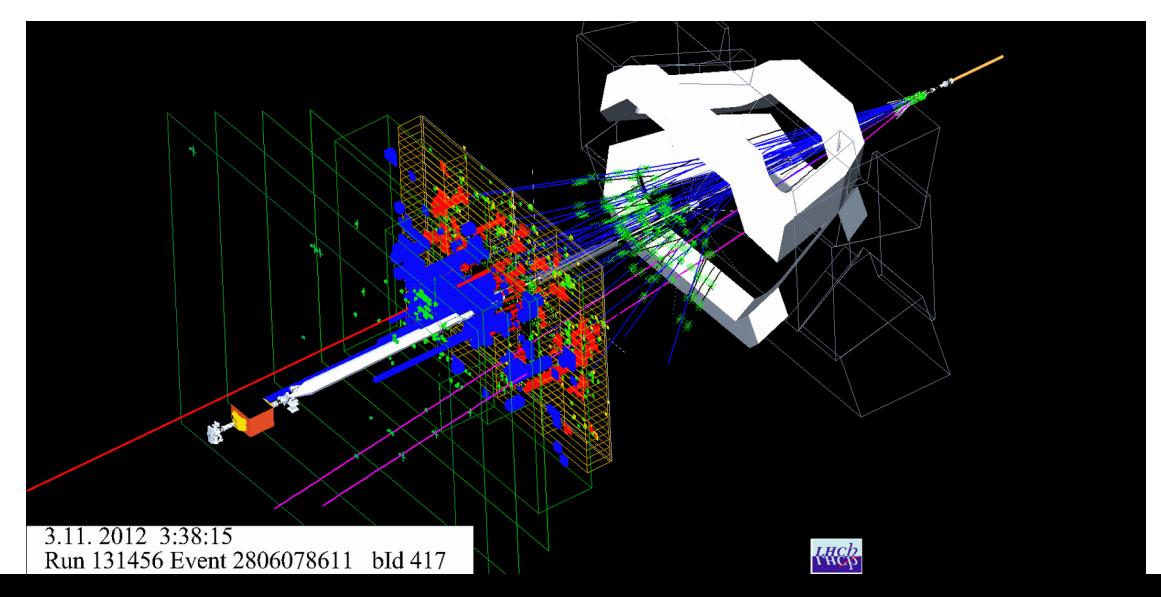

## **LHCb Masterclass**

- [ROOT TEve application](http://lhcb-public.web.cern.ch/lhcb-public/en/LHCb-outreach/masterclasses/en/D0Lifetime.html) designed in 2013
	- Does not rely on the LHCb software stack
	- Uses a LHCb Model converted to ROOT format
	- Interactive, allows for track selection
	- Integrated with the rest of the  $D<sup>o</sup>$  lifetime exercise
- Requires an installation of ROOT
- A Web application would be easier for the Masterclasses exercises...

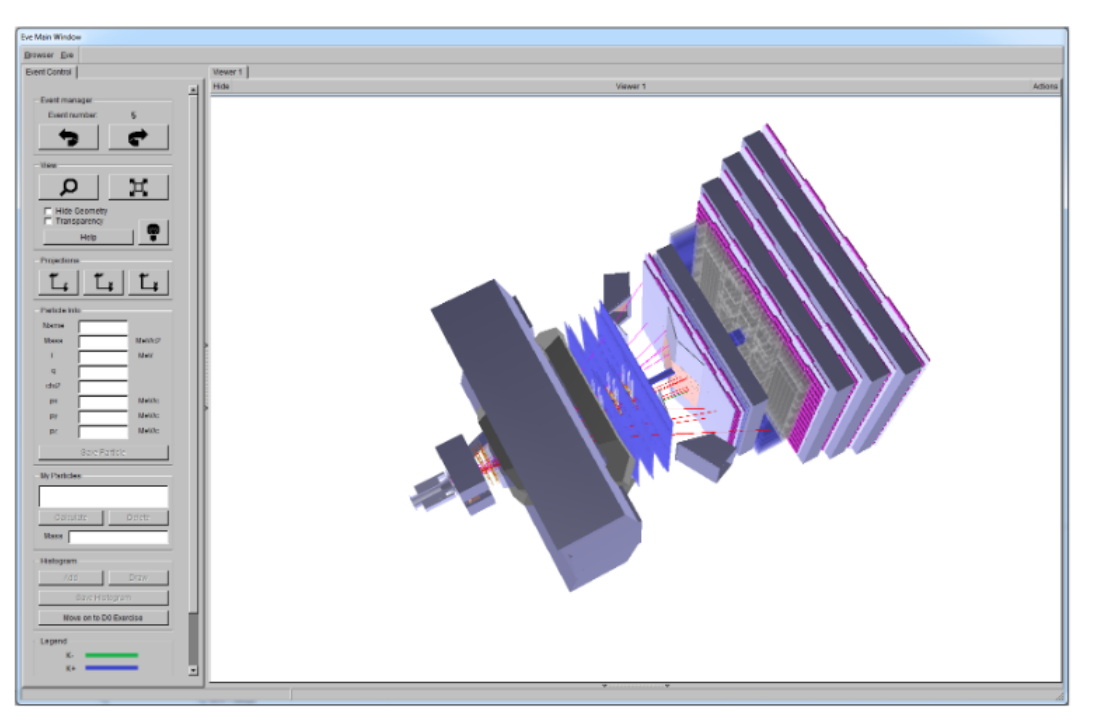

## **Online event display**

- Online event design redesigned in 2014 (https://lbevent.cern.ch/EventDisplay/index.html)
	- Online service converts some events to JSON format
	- **WebGL** application by C.Langenbruch (RWTH Aachen) using **three.js** library (https://threejs.org/)
	- See http://bcouturi.web.cern.ch/bcouturi/events/
- Allows for viewing Online
- But:
	- the model is a frozen conversion to three.js format.
	- Does not allow for track selection
- Would like to reimplement the masterclass exercise using this interface

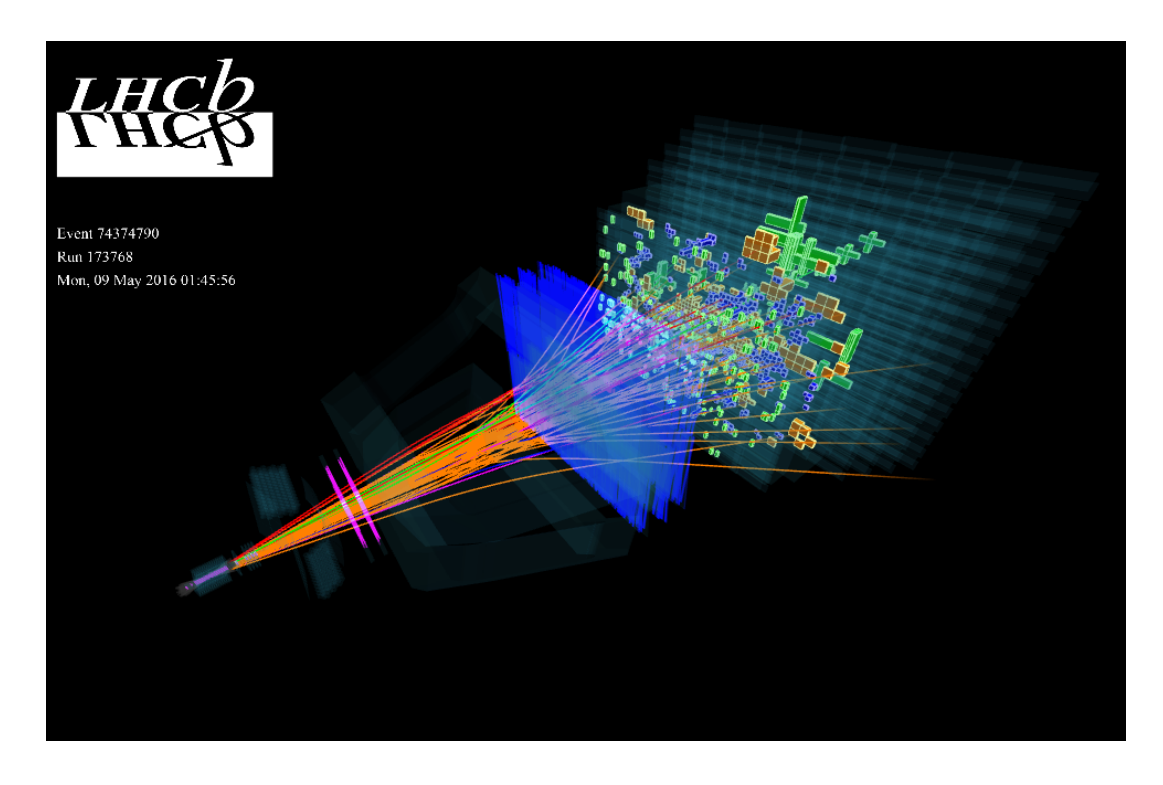

## **Overall status**

- Several Event displays are available adapted to the tasks at hand...
- Would be happy to modernize the frameworks
	- Moved to WebGL for the Online Event display.
	- Would like reimplement the Masterclasses exercise with WebGL (limited by the effort available to perform this development).
- For the LHCb Upgrade, we are investigating the possibility to move to DD4Hep
	- This would allow us to use the ROOT visualization tools directly.

#### **Future needs**

- Improvements to the masterclass display have been requested
	- A web version of our Masterclass exercises would avoid deployment problems...
- Outreach and publicity plots improvements
	- We are of course interested in all new features that can improve the visualization of the events and make them more interactive for the public.
	- The current tools are not very practical to produce high quality, high resolution pictures.
- LHCb Upgrade and geometry
	- We need to improve the tools that allow debugging the Geometry, or visualize the result of track reconstruction.